#### **AVALIAÇÃO DE IMPACTOS AMBIENTAIS EM MATA CILIAR: RIO ITACAIU-NAS, BAIRRO AMAPÁ, MARABÁ - PA**

Felipe Souza Monteiro, Antônio Almeida Araújo Neto<sup>2</sup>, Gustavo Borges da Silva<sup>3</sup>e Raíza Pereira Bandeira<sup>4</sup>

<sup>1</sup>Discente do curso de Engenharia Ambiental da Universidade do Estado do Pará - UEPA. Marabá, Pará. E-mail: [eng.felipe.souza@gmail.com.](mailto:eng.felipe.souza@gmail.com) Folha 22, Quadra 19, Lote 24, Bairro Nova Marabá.

<sup>2</sup>Discente do curso de Engenharia Ambiental da Universidade do Estado do Pará - UEPA. Marabá, Pará. E-mail: [netorgdbs@hotmail.com.](mailto:netorgdbs@hotmail.com) Folha 22, Quadra 06, Lote 08, Quadra 17, Bairro Nova Marabá.

<sup>3</sup>Discente do curso de Engenharia Ambiental da Universidade do Estado do Pará - UEPA. Marabá, Pará. E-mail: [gustavoborges1@hotmail.com.](mailto:gustavoborges1@hotmail.com) Rua Ubá, nº 6694, Bairro Amapá.

<sup>4</sup>Discente do curso de Engenharia Ambiental da Universidade do Estado do Pará - UEPA. Marabá, Pará. E-mail: [raizaibest@hotmail.com.](mailto:raizaibest@hotmail.com) Rua Plínio Pinheiro, nº 1070, Bairro Novo Horizonte. \_\_\_\_\_\_\_\_\_\_\_\_\_\_\_\_\_\_\_\_\_\_\_\_\_\_\_\_\_\_\_\_\_\_\_\_\_\_\_\_\_\_\_\_\_\_\_\_\_\_\_\_\_\_\_\_\_\_\_\_\_\_\_\_\_\_\_\_\_\_\_\_\_\_\_\_\_\_\_\_\_\_\_\_\_\_\_\_\_\_

#### **INTRODUÇÃO**

O desenvolvimento descontrolado da cidade e a ocupação irregular de áreas ribeirinhas ocasiona uma série de impactos ambientais devido ao desmatamento da mata ciliar.

Decorrente de uma forte imigração que sofre o município de Marabá (PA), a "nova população" tende a morar nas periferias as margens do rio, assim ocasionam problemas relacionados à poluição por esgoto e lixo doméstico, e o desmatamento irá gerar, posteriormente, o assoreamento do leito do rio e vários outros impactos.

Considera-se que toda área degradada pela ocupação urbana não possui mecanismos de controle ou ainda fiscalização, o que acarreta, de alguma forma, problemas ambientais que atingem diretamente a população.

Sendo assim será utilizado o método de matrizes de interação na avaliação do impacto ambiental, para que se possam dimensionar os problemas gerados pela expansão urbana desordenada, para futuramente serem trabalhadas certas medidas para a prevenção e recuperação das áreas degradadas.

O presente artigo visa contribuir com o aprofundamento dos estudos sobre avaliação de impactos ambientais, pois a falta de mecanismos de controle de planejamento urbano gera uma exacerbada degradação ambiental. O seguinte trabalho permitirá auxiliar futuros programas de gestão do desenvolvimento urbano, que resultem numa melhor qualidade de vida para a população. Assim como identificar os aspectos ambientais na mata ciliar no trecho a ser percorrido do Rio Itacaiúnas e avaliar os impactos ambientais através da matriz de interação associada aos aspectos ambientais.

#### **MATERIAIS E MÉTODOS**

#### Localização

O trecho estudado foi referente ao Bairro Amapá, localizado no centro urbano do município de Marabá-PA. Foram coletados diverso pontos onde pode-se perceber a supressão da mata ciliar devido as queimadas e por parte de certas habitações irregulares.

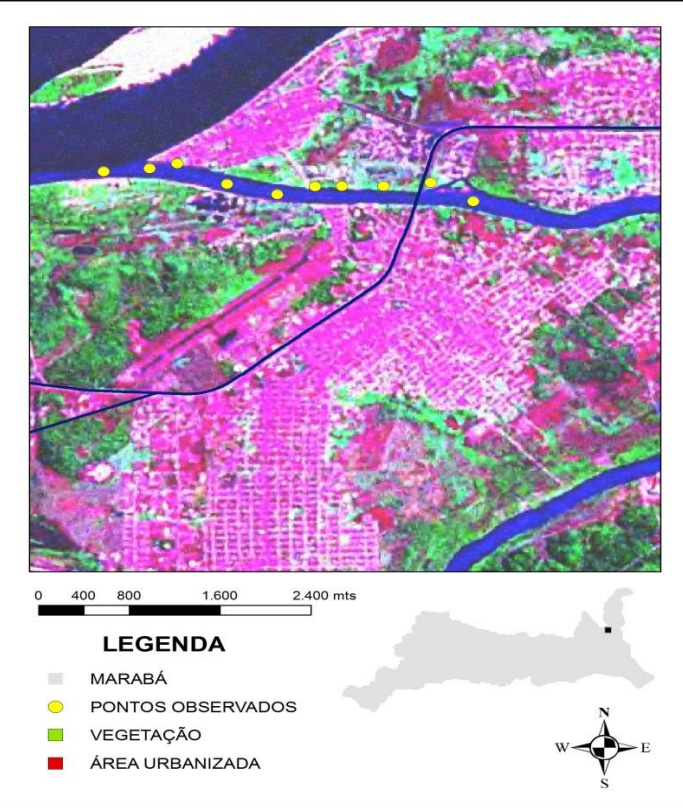

Figura 1 - Pontos observados ao longo do rio.

Método Matricial de Leopold reformulado por L. Bianchi

Para a avaliação de impacto ambiental foi utilizado o método matricial de Leopold reformulado por L. Biachi, que visa avaliar quantitativamente determinada atividade. A análise das atividades que suprimem a mata ciliar, no trecho admitido, foi realizada nos seguintes cenários: primeiramente, a partir dos impactos ambientais identificados, e posteriormente, com base nas características (caráter, magnitude, importância e duração) dos impactos foram adotadas certas ponderações e logo após com a proposição das medidas de mitigação, compensação e potencialização. A valoração dos atributos proposta por L. Bianchi foi estabelecida da seguinte forma:

### Caráter

Benéfico (+): Para àqueles impactos que representam aspectos positivos da implantação da atividade; Indefinido (±): Para àqueles impactos que não se pode afirmar se representam aspectos positivos ou negativos; Adverso (-): Para os impactos negativos identificados com a implantação da atividade.

#### Magnitude

Grande (3): Impactos que abrangerão toda a Área de Influência Indireta (AII); Média (2): Impactos identificados em algumas áreas da AII; Pequena (1): Impactos que abrangerão apenas a Área de Influência Direta da Atividade.

#### Importância

Significativa (3): Quando atinge fortemente os meios (físico, antrópico e biológico); Moderada (2): Quando o impacto atinge de forma razoável os meios; Não significativa (1): Quando atinge fracamente os meios.

#### Duração

Longa (3): Para àqueles impactos que continuarão ocorrendo após o término das atividades; Intermediária (2): Impactos que cessarão com o fim do período de atividades; Curta (1): Impactos que ocorrerão apenas em alguma fase de implantação da atividade.

#### Índice de Avaliação Ponderal

O Índice de Avaliação Ponderal (IAP) será o valor que nos permitirá aferir se tal atividade causa ou não passivo ambiental, logo tal índice se torna essencial na prospecção de viabilidade ambiental de certo empreendimento ou atividade. Segundo L. Biachi se o IAP for menor que 1 certa atividade não se torna é viável, onde certas medidas serão necessárias para sua viabilização. É obtido através da avaliação dos pesos relativos aos impactos, calculado da seguinte forma:

Cálculo do peso do impacto ambiental (PIA) Soma dos pesos dos atributos, tomada com (+), (±) ou (-), de cada célula matricial.

Cálculo do peso total dos impactos (PTI):

 $\acute{E}$  a soma dos módulos dos pesos de benefícios, de adversidades e de indefinições. PTI = (PB) + (PA) + (PI), onde PB é a soma de todos os pesos de impactos benéficos na matriz.

Cálculo dos índices de benefícios (IB), adversidades (IA) e de indefinições (II): São percentuais de benefícios, adversidades e indefinições, ponderados em relação ao peso total dos impactos. Calculados das seguintes formas:

$$
IB = \frac{p_B}{p_{TI}} x 100 \ ; \ IA = \frac{p_A}{p_{TI}} x 100 \ ; \ II = \frac{p_I}{p_{TI}} x 100
$$

O Índice de Avaliação Ponderal (IAP) será a razão entre o IB e a soma dos módulos (IA) + (II). Neste processo de L. Bianchi, quando o IAP < 1, da atividade fica caracterizado como adverso e/ou mal definido, em relação aos impactos previstos.

#### **RESULTADOS E DISCUSSÕES**

Através do método matricial proposto, foram confeccionadas três matrizes referentes ao âmbito físico, químico e antrópico. Onde, como de esperado, a maioria dos impactos listados foram de caráter adverso. Após os cálculos do IAP para as matrizes de impacto chegou-se ao resultado de 0,05, que segundo L. Bianchi, tal resultado caracteriza uma atividade ambientalmente inviável.

Confeccionou-se também, três tabelas referentes à medidas mitigadoras, compensatórias ou potencializadoras dos impactos anteriormente listados. Após o cálculo do IAP, tornouse possível quantificar o tamanho da magnitude que tais medidas mitigadoras podem alcançar, pois o índice citado chegou a marca de 11,63, segundo L. Bianchi tal índice caracteriza a atividade como ambientalmente viável.

| T <sub>1</sub><br>Atributos        | Adversos | Indefinidos | Benéficos | Total |
|------------------------------------|----------|-------------|-----------|-------|
| Peso Total dos Impactos            | 170      |             |           | 179   |
| Índices                            | 94,97    |             | 5,03      | 100   |
| Índice de Avaliação Ponderal (IAP) | 0.05     |             |           |       |

Tabela 2 - Índice de Avaliação Ponderal referente a atividade ambientalmente viável.

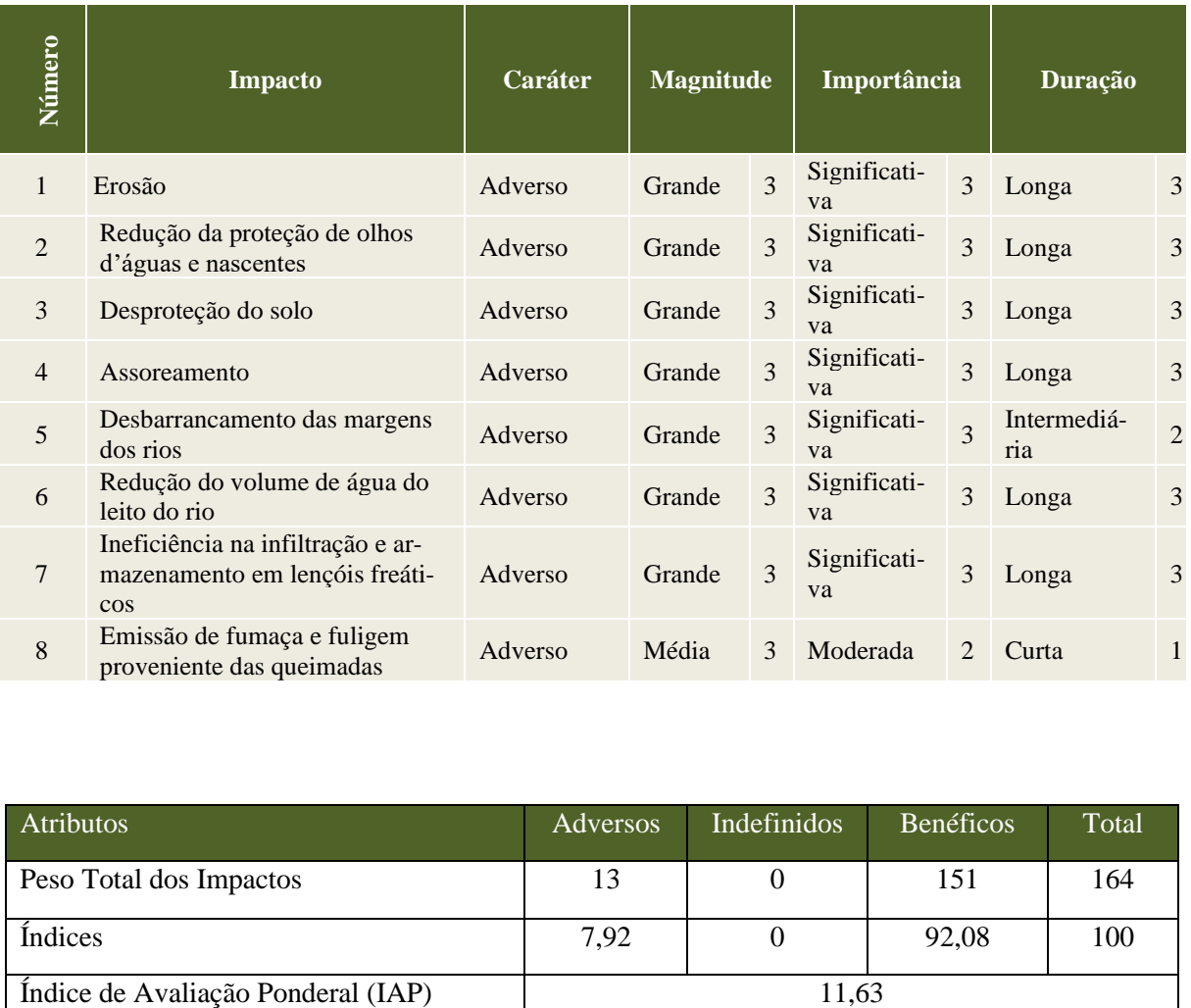

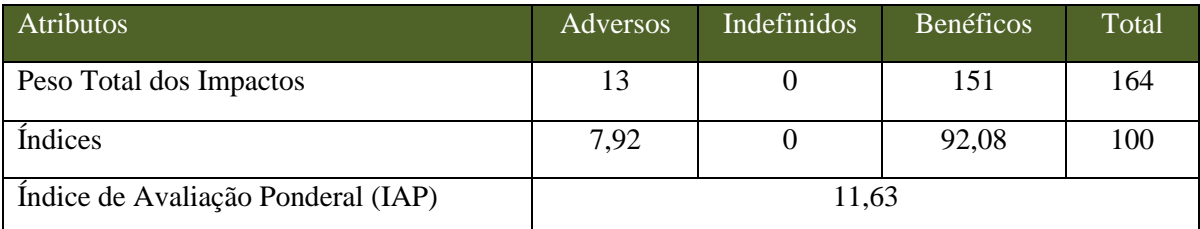

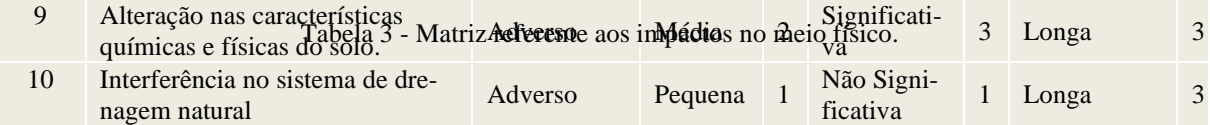

Tabela 4 - Medidas mitigadoras, compensatórias e potencializadoras no âmbito físico.

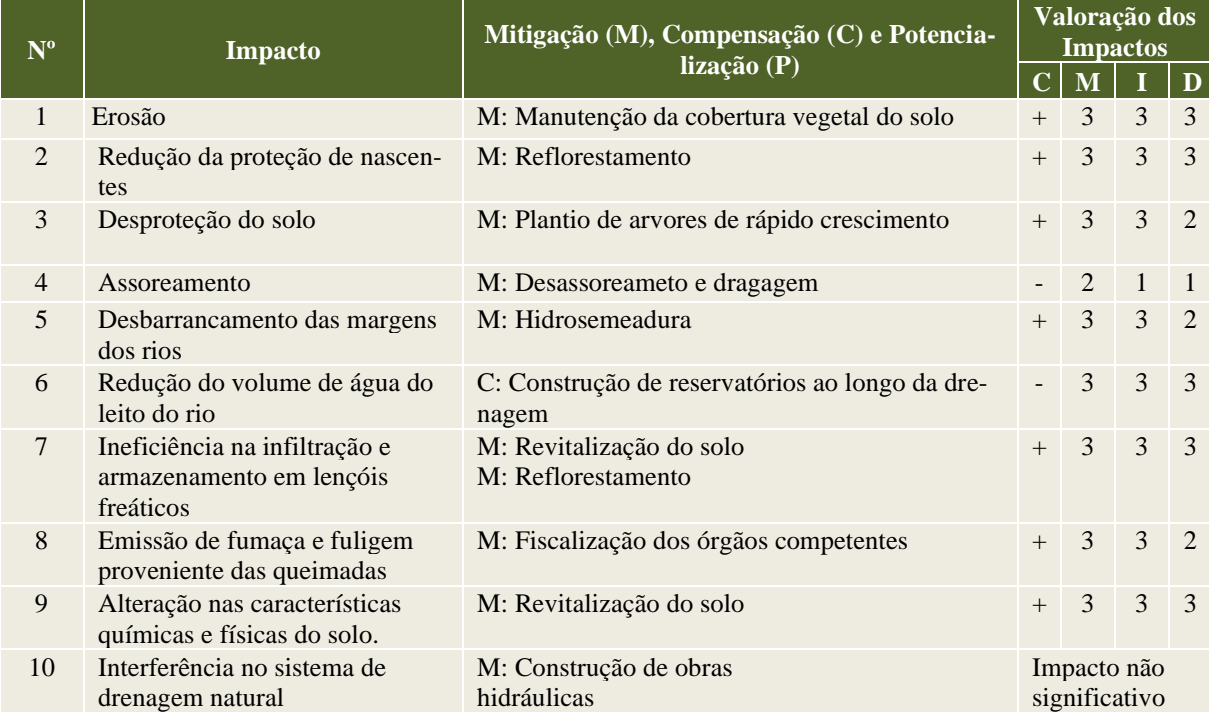

## **CONCLUSÃO**

O presente artigo corrobora em âmbito quantitativo os impactos adversos da supressão da mata ciliar. Após a metodologia aplicada pode-se quantificar os danos e comprovar os efeitos danosos da retirada dessa vegetação. Com tal quantificação torna-se mais fácil e eficaz a tomada de medidas punitivas e até mesmo penalizações pecuniárias, de acordo com a relevância do IAP, podendo-se até mesmo listar diversos valores e suas penalizações correspondentes.

# **REFERÊNCIAS BIBLIOGRÁFICAS**

LEOPOLD, et al. **A procedure for evaluating environmental impact**. Washington: U. S.Geological Survey, 1971, 13p.